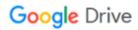

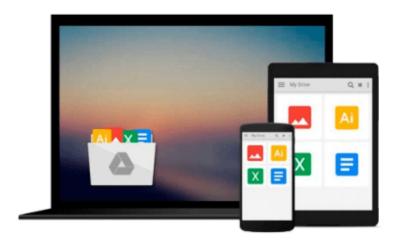

## **Learning Microsoft Office 2000**

DDC Publishing

## Download now

Click here if your download doesn"t start automatically

### **Learning Microsoft Office 2000**

**DDC Publishing** 

#### Learning Microsoft Office 2000 DDC Publishing

Learning Microsoft Office 2000 teaches the skills needed for proficiency in each application of the Office 2000 suite: Word, Excel, PowerPoint, and Access. Covers new Office 2000 features such as Personal Menus and updated Open/Save dialog box. Each lesson introduces a software topic quickly, without extraneous narration, then teaches you the functions with step-by-step directions. Screen captures, illustrated keystrokes, and mouse directions make learning easy. Follow-up exercises provide skill application while also honing critical thinking. Spiral-bound. 544 pages.

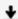

**<u>★ Download Learning Microsoft Office 2000 ...pdf</u>** 

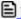

Read Online Learning Microsoft Office 2000 ...pdf

#### Download and Read Free Online Learning Microsoft Office 2000 DDC Publishing

#### From reader reviews:

#### Frank Lantz:

Have you spare time for any day? What do you do when you have far more or little spare time? Yeah, you can choose the suitable activity for spend your time. Any person spent their particular spare time to take a move, shopping, or went to often the Mall. How about open or even read a book called Learning Microsoft Office 2000? Maybe it is to become best activity for you. You know beside you can spend your time with your favorite's book, you can smarter than before. Do you agree with it is opinion or you have additional opinion?

#### Blanche Ball:

The reason why? Because this Learning Microsoft Office 2000 is an unordinary book that the inside of the guide waiting for you to snap this but latter it will zap you with the secret this inside. Reading this book close to it was fantastic author who else write the book in such wonderful way makes the content interior easier to understand, entertaining way but still convey the meaning fully. So, it is good for you because of not hesitating having this any more or you going to regret it. This unique book will give you a lot of benefits than the other book get such as help improving your ability and your critical thinking approach. So, still want to hold off having that book? If I have been you I will go to the guide store hurriedly.

#### **Lisa Phelps:**

Do you have something that you enjoy such as book? The reserve lovers usually prefer to pick book like comic, brief story and the biggest an example may be novel. Now, why not attempting Learning Microsoft Office 2000 that give your entertainment preference will be satisfied simply by reading this book. Reading practice all over the world can be said as the means for people to know world considerably better then how they react towards the world. It can't be claimed constantly that reading habit only for the geeky individual but for all of you who wants to end up being success person. So, for all of you who want to start examining as your good habit, it is possible to pick Learning Microsoft Office 2000 become your personal starter.

#### **Thomas Rice:**

Guide is one of source of information. We can add our expertise from it. Not only for students but in addition native or citizen require book to know the revise information of year to be able to year. As we know those ebooks have many advantages. Beside we all add our knowledge, could also bring us to around the world. By the book Learning Microsoft Office 2000 we can take more advantage. Don't one to be creative people? To become creative person must choose to read a book. Only choose the best book that ideal with your aim. Don't be doubt to change your life by this book Learning Microsoft Office 2000. You can more pleasing than now.

Download and Read Online Learning Microsoft Office 2000 DDC Publishing #YF2CHSR0M6V

# Read Learning Microsoft Office 2000 by DDC Publishing for online ebook

Learning Microsoft Office 2000 by DDC Publishing Free PDF d0wnl0ad, audio books, books to read, good books to read, cheap books, good books, online books books online, book reviews epub, read books online, books to read online, online library, greatbooks to read, PDF best books to read, top books to read Learning Microsoft Office 2000 by DDC Publishing books to read online.

#### Online Learning Microsoft Office 2000 by DDC Publishing ebook PDF download

Learning Microsoft Office 2000 by DDC Publishing Doc

Learning Microsoft Office 2000 by DDC Publishing Mobipocket

Learning Microsoft Office 2000 by DDC Publishing EPub